Introduction to Julia: Why are we doing this to you? (Spring 2019)

#### Steven G. Johnson, MIT Applied Math

 MIT classes 18.06, 18.303, 18.330, 18.08[56], 18.335, 18.337, …

## What language for teaching scientific computing?

For the most part, these are not hard-core programming courses, and we only need little "throw-away" scripts and toy numerical experiments.

 Almost any high-level, interactive (dynamic) language with easy facilities for linear algebra (Ax=b, Ax=λx), plotting, mathematical functions, and working with large arrays of data would be fine.

 *And there are lots of choices…* 

### Lots of choices for interactive math…

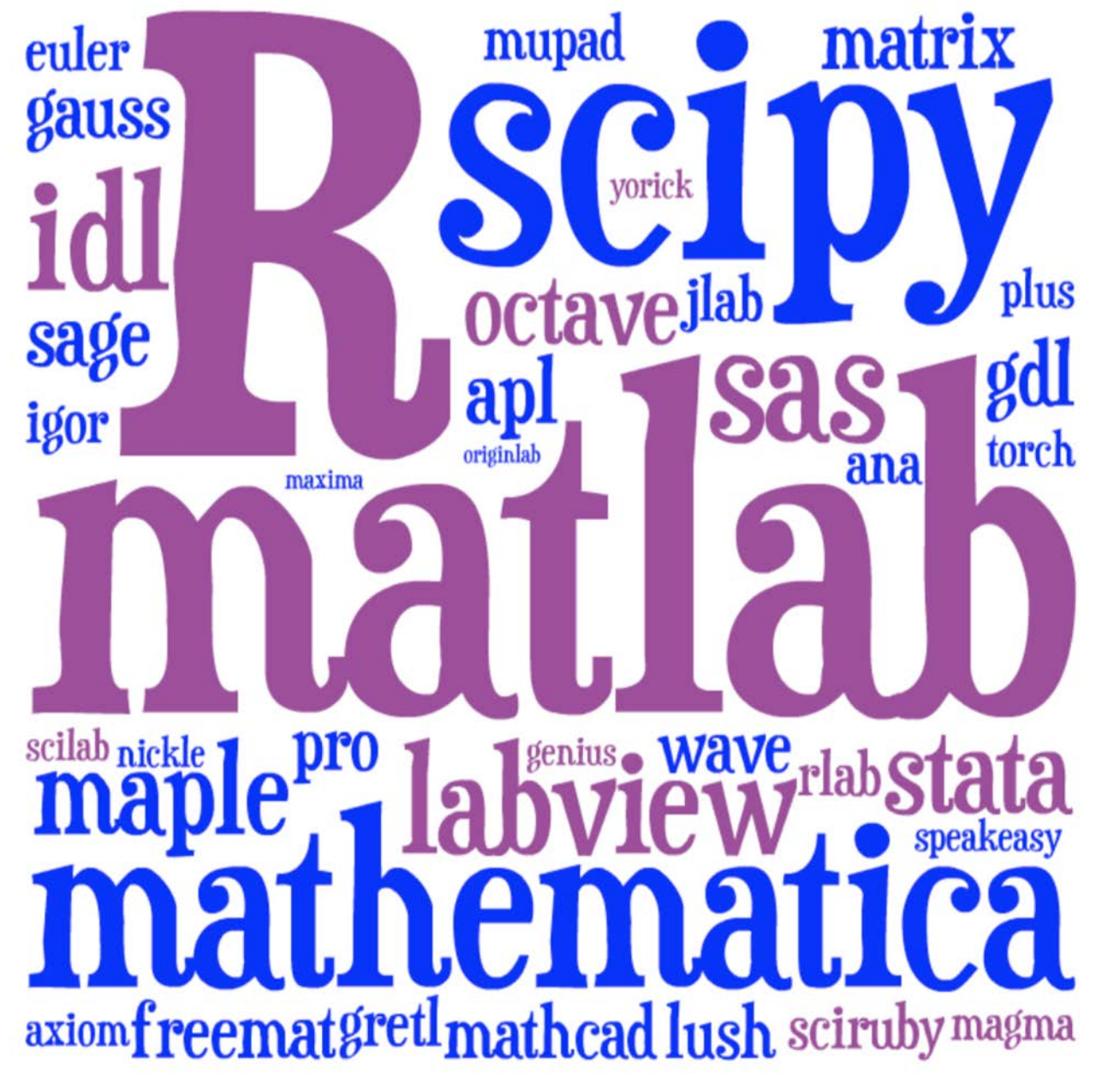

Image courtesy of Viral Shah. Used with permission.

 *Matlab* or *Python* or *R*? Just pick the most popular?

 *We feel guilty pushing a language on you that we are starting to abandon ourselves.* 

 Traditional HL computing languages hit a performance wall in "real" work … eventually force you to C, Cython, …

4

# A new programming language?

Jeff Bezanson

Viral Shah

[julialang.org](https://julialang.org/) 

Alan Edelman (MIT) [begun 2009, "0.1" in 2013, ~40k commits, 1.0 release in Aug. 2018, 1.1 in Jan. 2019 ]

Stefan Karpinski

 [ 30+ developers with 100+ commits, 1000+ external packages, 6<sup>th</sup> JuliaCon in 2019 ]

> As high-level and interactive as Matlab or Python+IPython, as productive for technical work as Matlab or Python+SciPy,  but as **fast as C**. as general-purpose as Python,

### Performance on synthetic benchmarks

[ loops, recursion, etc., implemented in most straightforward style ]

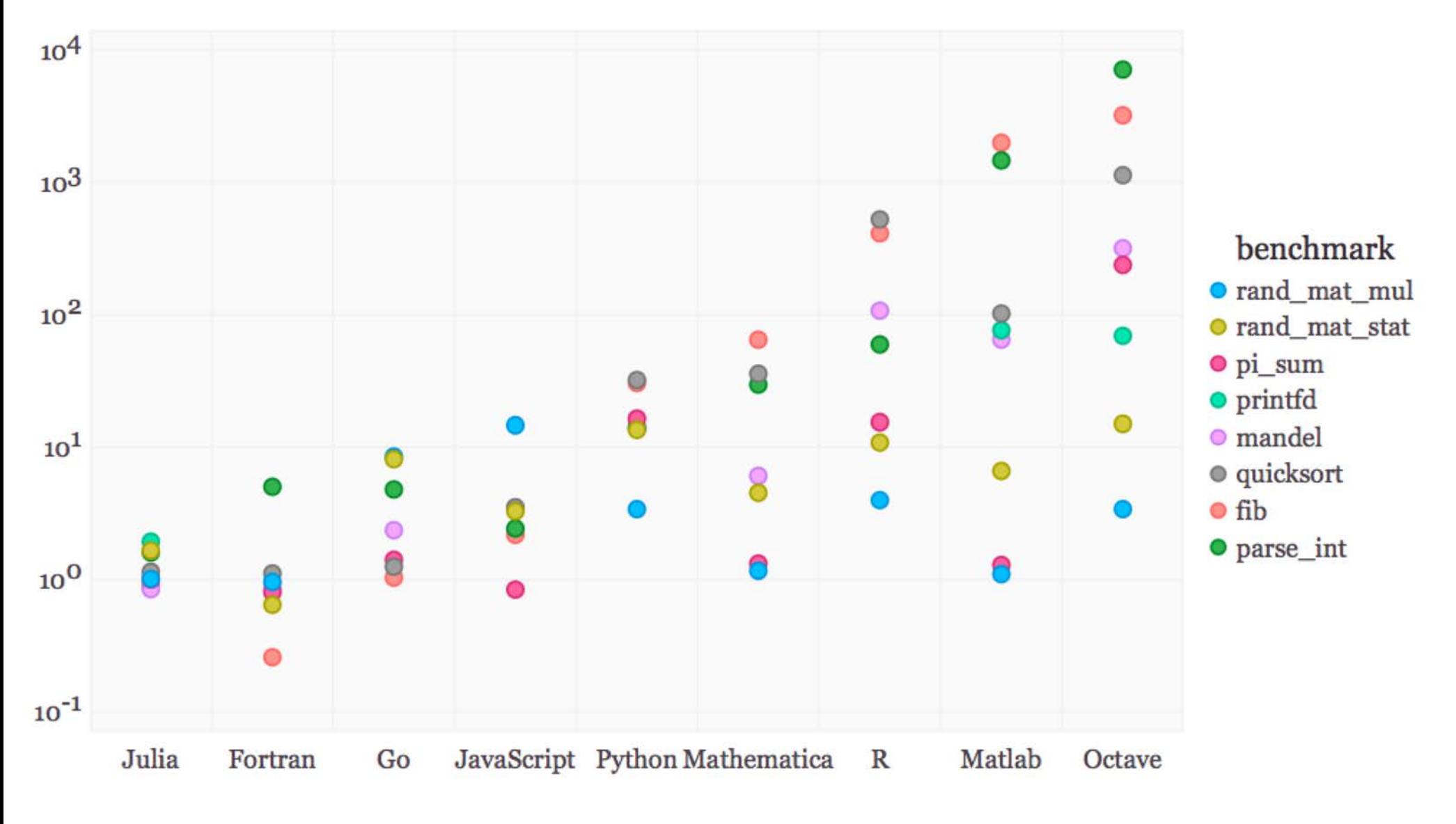

(normalized so that C speed  $= 1$ )

# Special Functions in Julia

 Special functions s(x): classic case that cannot be vectorized well … switch between various polynomials depending on x

 Many of Julia's special functions come from the usual C/Fortran libraries, but some are written in pure Julia code.

 3–4× faster than Matlab's and 2–3× faster than SciPy's (Fortran Cephes). Pure Julia  $\text{erfinv}(x)$   $\lceil = \text{erf}^{-1}(x) \rceil$ 

Pure Julia polygamma(m, z)  $[=(m+1)^{th}$  derivative of the In  $\Gamma$  function ] ~ 2× faster than SciPy's (C/Fortran) for real *z* … and unlike SciPy's, *same code* supports complex argument *z*

 Julia code can actually be faster than typical "optimized" C/Fortran code, by using techniques [metaprogramming/codegen generation] that are hard in a low-level language.

## Pure-Julia FFT performance

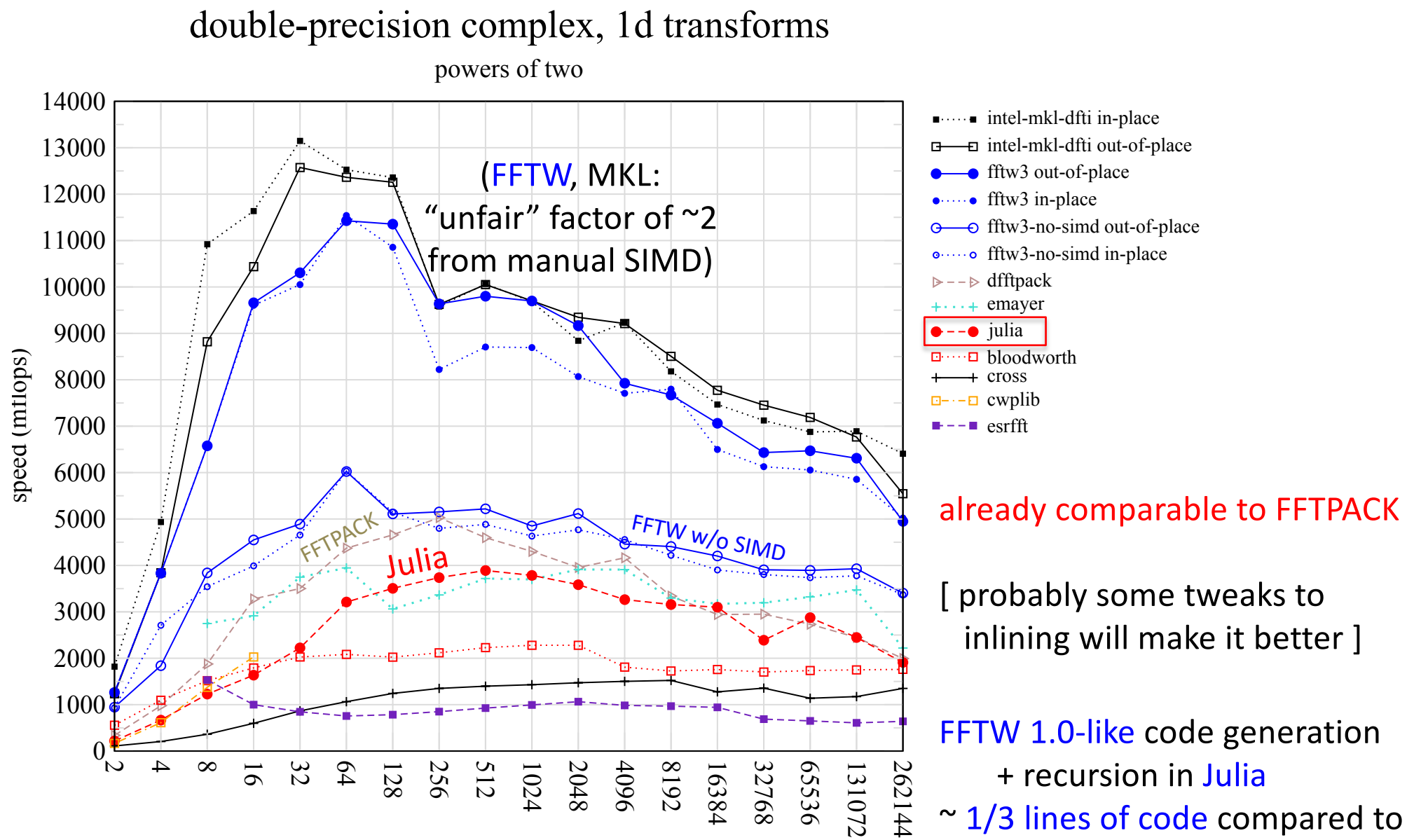

FFTPACK, more functionality

### Generating Vandermonde matrices

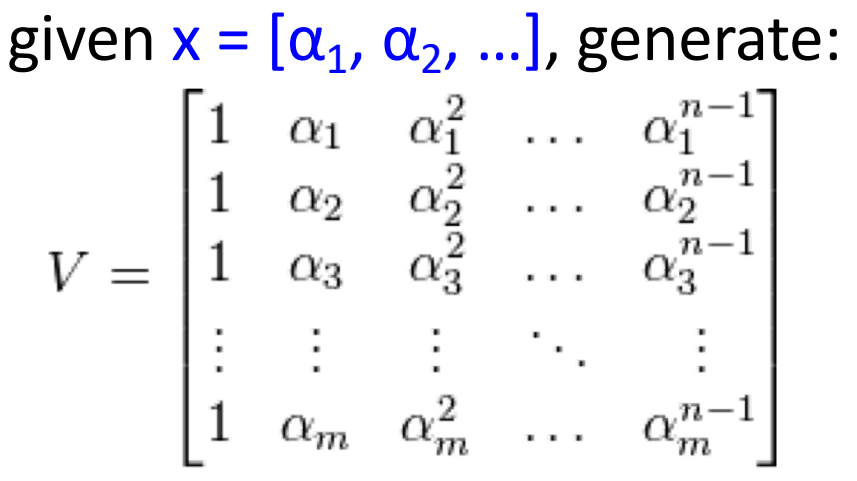

NumPy (numpy.vander): *[follow links]* 

 … wraps generated C code Python code …wraps C code

 type-generic at high-level, but low level limited to small set of types.

Writing fast code "in" Python or Matlab = mining the standard library for pre-written functions (implemented in C or Fortran).

if you have to write your own inner loops ... sucks for you. If the problem doesn't "vectorize" into built-in functions,

### Generating Vandermonde matrices

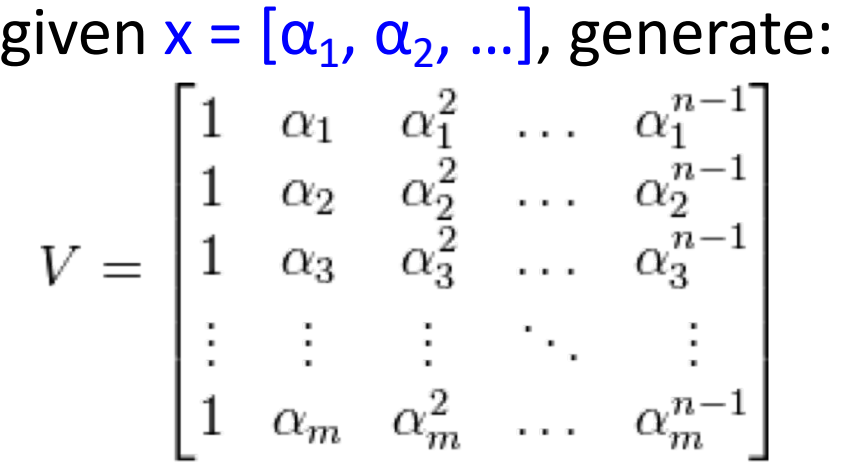

Julia (type-generic code):

```
function vander(x, n=length(x))
    m = length(x)V = Array(eltype(x), m, n)
    for j = 1:mV[j, 1] = one(X[j])end 
    for i = 2:nfor j = 1:mV[j,i] = X[j] * V[j,i-1]end 
    end 
    return V 
end
```
NumPy (numpy.vander): *[follow links]* 

 … wraps generated C code Python code …wraps C code

 type-generic at high-level, but low level limited to small set of types.

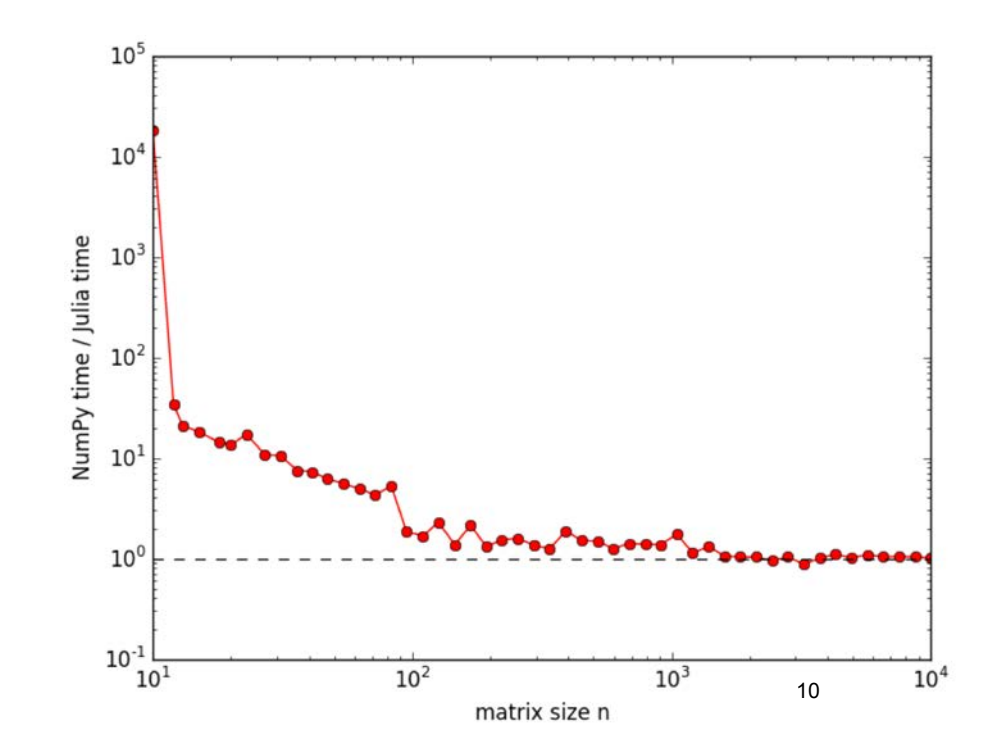

### Generating Vandermonde matrices

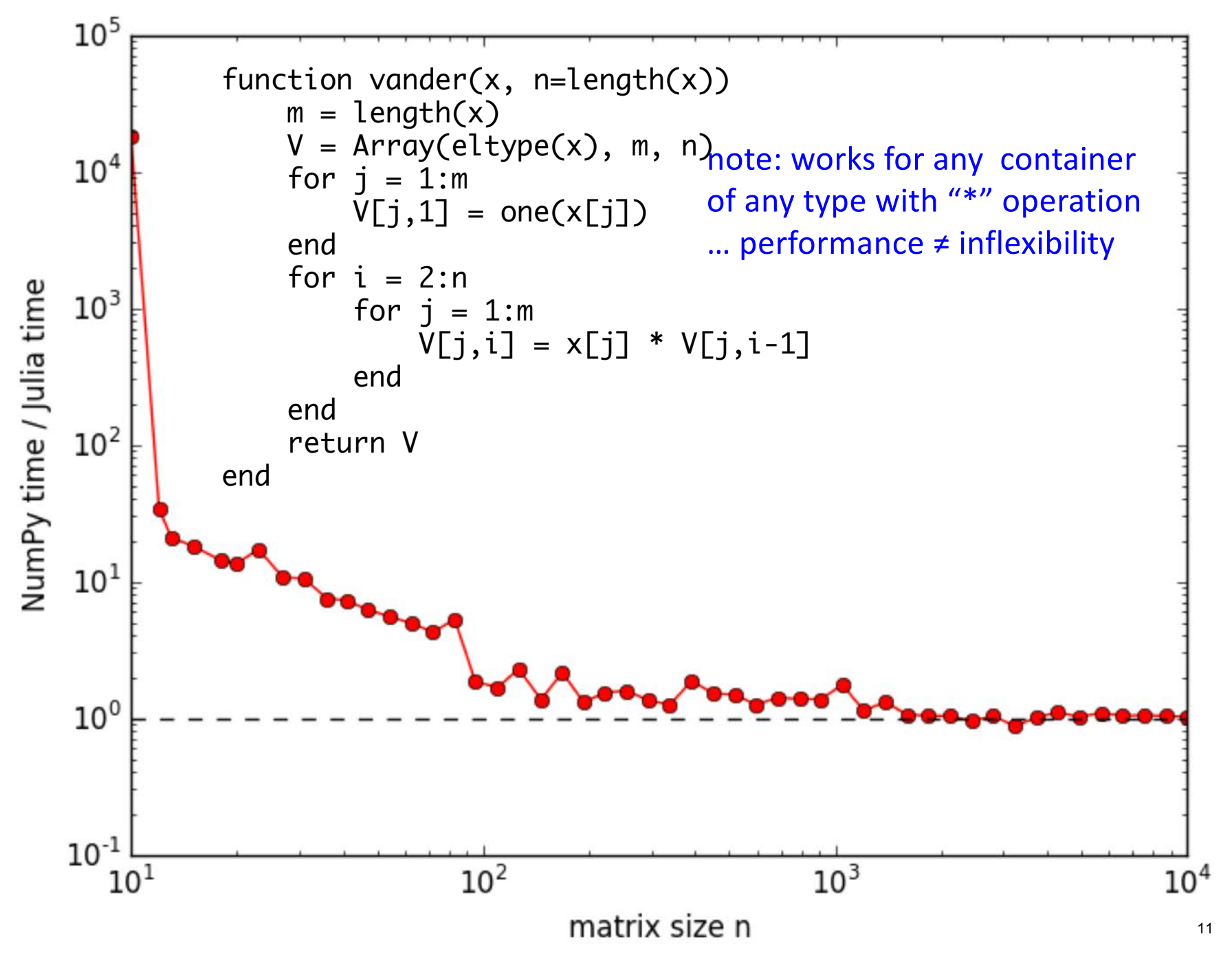

## But I don't "need" performance!

 For lots of problems, especially "toy" problems in courses, Matlab/Python performance is good enough.

 But if use those languages for all of your "easy" problems, then you won't be prepared to switch when you hit a hard problem. When you **need** performance, it is too late.

You don't want to learn a new language at the same time that you are solving your first truly difficult computational problem.

### Just vectorize your code?

 operating on large blocks of data, = rely on mature external libraries, for performance-critical code

#### Good advice! But…

- Someone has to write those libraries.
- • Eventually that person will be you. — some problems are impossible or just very awkward to vectorize.

 But everyone else is using Matlab/Python/R/…

 Julia is still a young, niche language. That imposes real costs - lack of familiarity, These are real obstacles. rough edges, continual language changes.

 But it also gives you advantages that Matlab/Python users don't have.

### But I lose access to all the libraries available for other languages?

 Very easy to call C/Fortran libraries from Julia, and also to call Python…

# Julia leverages Python…

 Directly call Python libraries (PyCall package), e.g. to plot with Matplotlib (PyPlot package), and also…

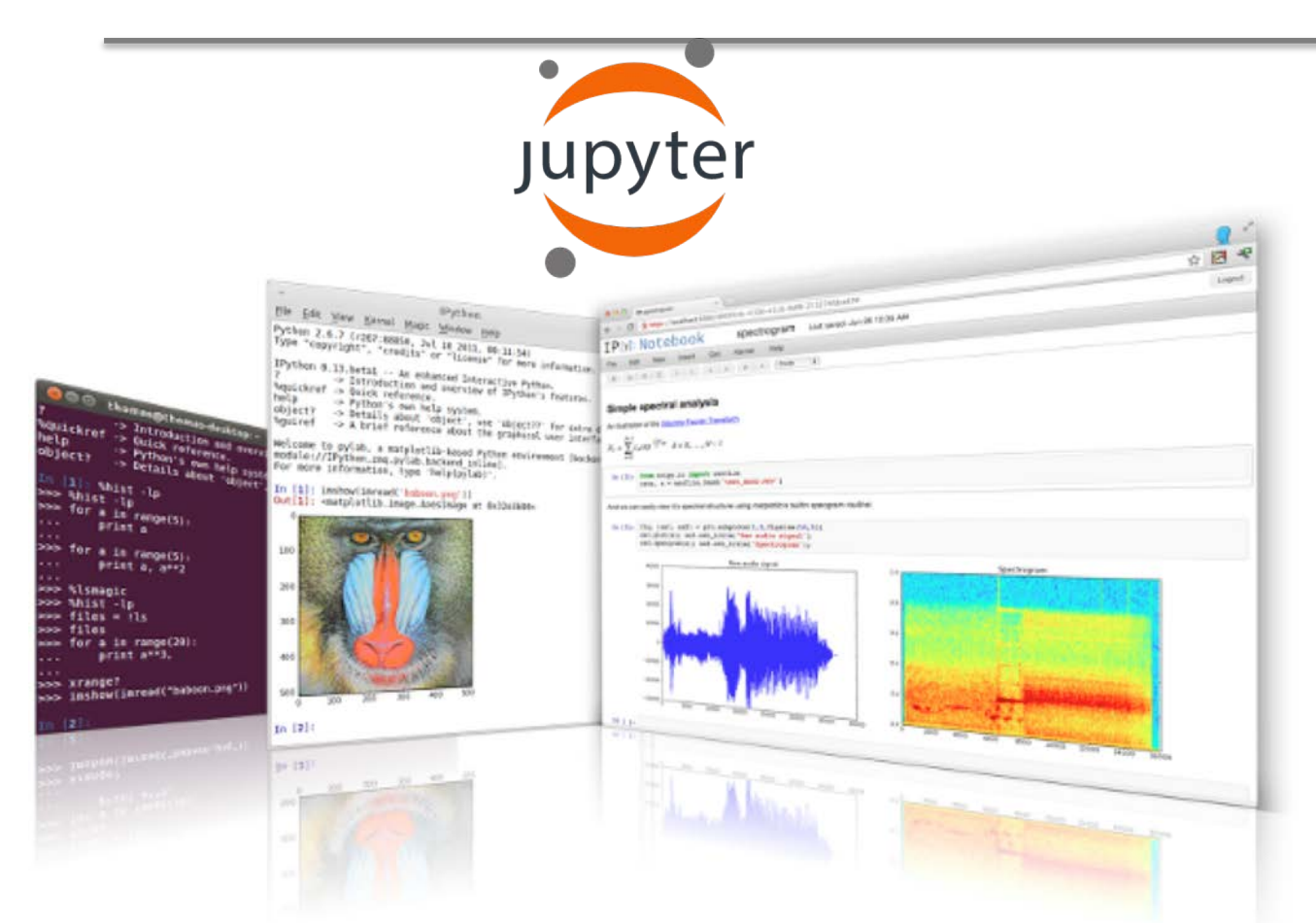

*via IPython/Jupyter:* 

Modern multimedia interactive notebooks mixing code, results, graphics, rich text, equations, interaction

"IJulia"

© Project Jupyter. All rights reserved. This content is excluded from our Creative Commons license. For more information, see<https://ocw.mit.edu/help/faq-fair-use>.

### goto live IJulia notebook demo…

Go to [juliabox.org](https://juliabox.org) for install-free IJulia on the Amazon cloud

See also [julialang.org](https://julialang.org) for more tutorial materials...

MIT OpenCourseWare <https://ocw.mit.edu>

18.335J Introduction to Numerical Methods Spring 2019

For information about citing these materials or our Terms of Use, visit:<https://ocw.mit.edu/terms>.